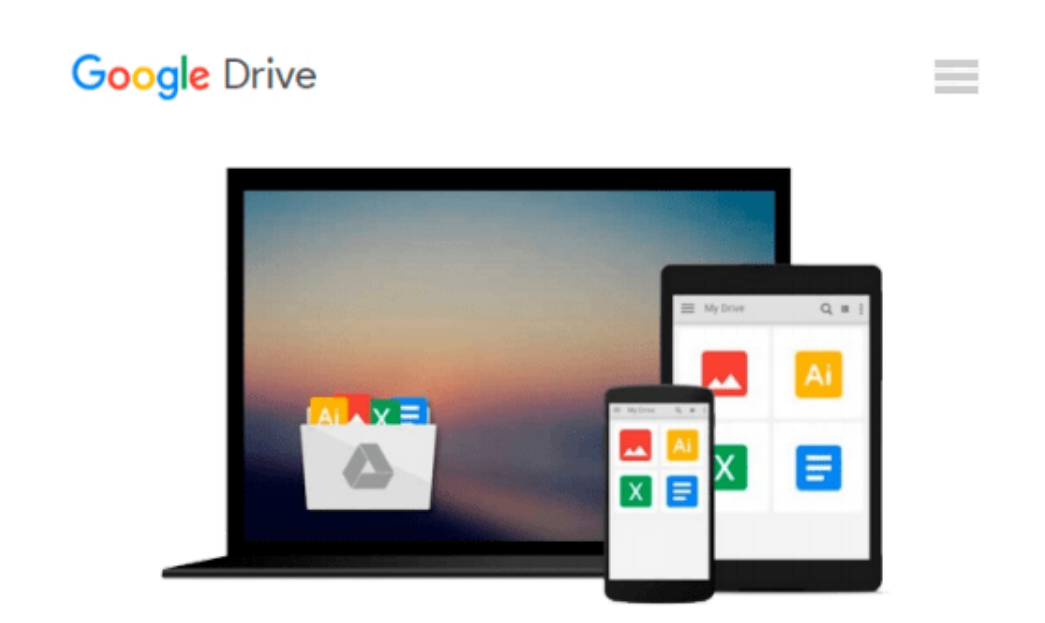

# **iOS Animations by Tutorials Second Edition: Updated for Swift 2.2: iOS 9 and Swift 2.2 Edition**

*Marin Todorov*

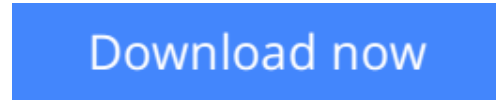

[Click here](http://zonebook.me/go/read.php?id=1942878184) if your download doesn"t start automatically

### **iOS Animations by Tutorials Second Edition: Updated for Swift 2.2: iOS 9 and Swift 2.2 Edition**

Marin Todorov

**iOS Animations by Tutorials Second Edition: Updated for Swift 2.2: iOS 9 and Swift 2.2 Edition** Marin Todorov

**Updated for Xcode 7.3 and Swift 2.3**

#### **Make Delightful Animations with Swift!**

There's no denying it: creating animations is one of the most enjoyable parts of iOS development. Animations are fun to create, they breathe life into your user interface, and they make your app a delight to use. In this book, you'll learn about iOS animation in Swift from beginning to advanced through a series of hands-on tutorials and challenges, that make your app look and feel great.

Up to date with iOS 9, Xcode 7.3, and Swift 2.3.

**Who This Book Is For:**This book is for intermediate to advanced developers, who already know the basics of iOS and Swift development and want to dive deep into animations.

#### **Topics Covered in iOS Animations by Tutorials:**

- **View Animations:** Start with the basics by learning how to animate views: size, position, color, and more.
- **Springs:** Make your animations bounce with realistic spring behavior.
- **Transitions:** Add subtle transitoins when you add or remove subviews.
- **Keyframe Animations:** Learn how to make complex animations with precise multi-stage timing.
- **Animation and Auto Layout:** Learn how to animate with Auto Layout by animating constraints.
- Layer Animations: Dive deeper and use layer animation for more advanced techniques.
- **Shapes and Masks:** Learn how to use shapes and layer masks for cool effects.
- **Gradient Animations:** Make moving gradients like the "slide to unlock" screen.
- **Stroke and Path Animations:** Animate lines moving over time along a path.
- **3D Animations:** Rotate, translate, and scale your layers over time in three dimensions.
- **And much more, including:** Particle emitters, frame animations, and third-party animation libraries!

The iOS Tutorial Team takes pride in making sure each tutorial we write holds to the highest standards of quality. We want our tutorials to be well written, easy to follow, and fun. And we don't want to just skim the surface of a subject – we want to really dig into it, so you can truly understand how it works and apply the knowledge directly in your own apps.

**[Download](http://zonebook.me/go/read.php?id=1942878184)** [iOS Animations by Tutorials Second Edition: Update ...pdf](http://zonebook.me/go/read.php?id=1942878184)

**[Read Online](http://zonebook.me/go/read.php?id=1942878184)** [iOS Animations by Tutorials Second Edition: Upda ...pdf](http://zonebook.me/go/read.php?id=1942878184)

#### **Download and Read Free Online iOS Animations by Tutorials Second Edition: Updated for Swift 2.2: iOS 9 and Swift 2.2 Edition Marin Todorov**

#### **From reader reviews:**

#### **Marlene Childs:**

A lot of people always spent their particular free time to vacation as well as go to the outside with them household or their friend. Do you know? Many a lot of people spent that they free time just watching TV, or maybe playing video games all day long. If you would like try to find a new activity this is look different you can read a new book. It is really fun for you. If you enjoy the book you read you can spent 24 hours a day to reading a e-book. The book iOS Animations by Tutorials Second Edition: Updated for Swift 2.2: iOS 9 and Swift 2.2 Edition it is extremely good to read. There are a lot of people that recommended this book. These were enjoying reading this book. In the event you did not have enough space to bring this book you can buy the actual e-book. You can m0ore very easily to read this book from the smart phone. The price is not to cover but this book features high quality.

#### **Doug Campbell:**

The book untitled iOS Animations by Tutorials Second Edition: Updated for Swift 2.2: iOS 9 and Swift 2.2 Edition contain a lot of information on the item. The writer explains her idea with easy way. The language is very straightforward all the people, so do not necessarily worry, you can easy to read this. The book was compiled by famous author. The author brings you in the new age of literary works. It is easy to read this book because you can read more your smart phone, or device, so you can read the book inside anywhere and anytime. If you want to buy the e-book, you can open up their official web-site and order it. Have a nice examine.

#### **James Snider:**

In this era which is the greater man or woman or who has ability to do something more are more treasured than other. Do you want to become considered one of it? It is just simple way to have that. What you must do is just spending your time very little but quite enough to experience a look at some books. On the list of books in the top list in your reading list is definitely iOS Animations by Tutorials Second Edition: Updated for Swift 2.2: iOS 9 and Swift 2.2 Edition. This book which is qualified as The Hungry Slopes can get you closer in becoming precious person. By looking up and review this book you can get many advantages.

#### **Susan Brooks:**

Many people said that they feel fed up when they reading a reserve. They are directly felt this when they get a half areas of the book. You can choose often the book iOS Animations by Tutorials Second Edition: Updated for Swift 2.2: iOS 9 and Swift 2.2 Edition to make your own reading is interesting. Your own skill of reading proficiency is developing when you just like reading. Try to choose very simple book to make you enjoy you just read it and mingle the impression about book and reading through especially. It is to be initially opinion for you to like to open a book and learn it. Beside that the publication iOS Animations by Tutorials Second Edition: Updated for Swift 2.2: iOS 9 and Swift 2.2 Edition can to be your brand-new

friend when you're feel alone and confuse with the information must you're doing of that time.

## **Download and Read Online iOS Animations by Tutorials Second Edition: Updated for Swift 2.2: iOS 9 and Swift 2.2 Edition Marin Todorov #XVCRTQ5N38U**

## **Read iOS Animations by Tutorials Second Edition: Updated for Swift 2.2: iOS 9 and Swift 2.2 Edition by Marin Todorov for online ebook**

iOS Animations by Tutorials Second Edition: Updated for Swift 2.2: iOS 9 and Swift 2.2 Edition by Marin Todorov Free PDF d0wnl0ad, audio books, books to read, good books to read, cheap books, good books, online books, books online, book reviews epub, read books online, books to read online, online library, greatbooks to read, PDF best books to read, top books to read iOS Animations by Tutorials Second Edition: Updated for Swift 2.2: iOS 9 and Swift 2.2 Edition by Marin Todorov books to read online.

### **Online iOS Animations by Tutorials Second Edition: Updated for Swift 2.2: iOS 9 and Swift 2.2 Edition by Marin Todorov ebook PDF download**

**iOS Animations by Tutorials Second Edition: Updated for Swift 2.2: iOS 9 and Swift 2.2 Edition by Marin Todorov Doc**

**iOS Animations by Tutorials Second Edition: Updated for Swift 2.2: iOS 9 and Swift 2.2 Edition by Marin Todorov Mobipocket**

**iOS Animations by Tutorials Second Edition: Updated for Swift 2.2: iOS 9 and Swift 2.2 Edition by Marin Todorov EPub**